# Experience with OpenMP 4: Performance Portability and Challenges

David Appelhans

### COE Performance Portability Meeting April 20, 2016

<span id="page-0-0"></span>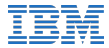

## USE CASE

Kripke mini-app from LLNL (Adam Kunen).

Captures behavior of neutron transport code Ardra.

Discretization space:

- (Z) Diamond-Difference discretization into spatial zones.
- (D) Quadrature points over directions.
- <span id="page-1-0"></span>• (G) Energy is binned into G groups.

## SOLUTION STEPS

Iterative solution:

$$
H\Psi^{i+1} = L^+ \Sigma_s L \Psi^i + Q
$$

Calculation of RHS

- Mostly matrix-matrix multiplication.
- All implementations (C / OpenMP / CUDA) can use a batched GEMM library for the RHS construction.
- This achieves 900 GF/s, or 60% of the achievable peak on the GPU.
- Library solution to performance portability.

## SOLVE OF  $H\Psi = RHS$  (SWEEP)

- H is block-diagonal in G and D.
- Upwind data dependence in zones, determines scaling.
- No library solution available.

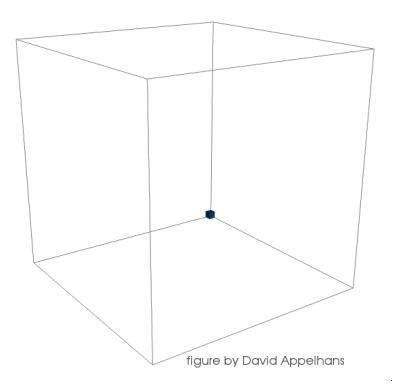

Operate in parallel along hyperplanes of zones where data dependency has been met.

Groups and directions add further parallelism.

Animation plays only in Acrobat Reader

## OPTIMIZED CUDA AS A BASELINE

- What if library dependence is not desired, or does not exist?
- Previous researcher developed handwritten, tuned, CUDA versions of kernels.
- Tuned: reordered loops, register blocking, unrolling, shared memory, const, restrict...
- <span id="page-4-0"></span>• Expected CUDA to give a baseline for OpenMP 4 performance.

## CUDA AND OPENMP 4 KERNEL COMPARISON

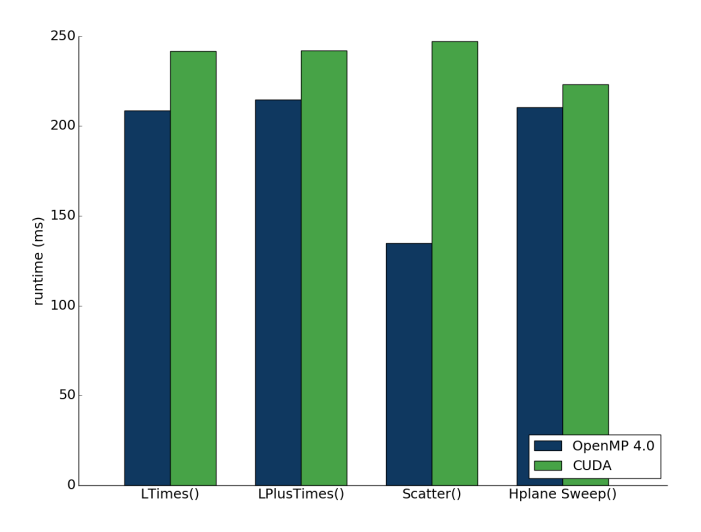

# NOT THE EXPECTED RESULTS. WHY?

- OpenMP 4 uses *teams* which naturally lead to launching a number of blocks that are a multiple of SM's.
- Collapse clause allows easy and flexible combining of nested loops.
- Easy to merge updates to Scatter() helper arrays in development trunk with OpenMP 4 codebase branch.

# NOT THE EXPECTED RESULTS. WHY?

- With enough coding, CUDA could replicate performance and be slightly faster.
- That is the point: optimization was easy and natural in OpenMP 4.
- Shows OpenMP 4 performance can be very close to the CUDA implementation.

# REASON 1: GPU BLOCK LAUNCH EXAMPLE

### OpenMP 4

#pragma omp teams distribute num\_teams(16\*SMS) for (int  $z = 0$ ;  $z <$  num zones;  $z++$ ) {

### Common CUDA

dim3 threadsPerBlock(32,4); LTimes ZDG< «num zones,threadsPerBlock,shared size» >(...) int  $z = \text{blockIdx.x}$ :

**Better CUDA** for(int z = blockIdx.x; z<num\_zones; z+=num\_blocks) {

3

## REASON 2: COLLAPSE EXAMPLE

### OpenMP 4: distribute threads among parallelism

```
1 // Loop over the hyperplanes (slices).<br>2 for (int slice = 0; slice < Nslices; s
2 for (int slice = 0; slice < Nslices; slice++){<br>3 #pragma omp target teams distribute parallel
\frac{3}{4} pragma omp target teams distribute parallel for collapse(3) schedule(static,1) \\
4 num_teams(NUMTEAMS) thread_limit(64)<br>5 for (int element = offset[slice]; eleme
5 for (int element = offset[slice]; element < offset[slice+1]; ++element) {<br>6 for (int d = 0; d < num directions; ++d) {
6 for (int d = 0; d < num_directions; ++d) {<br>
7 for (int group = 0; group < num groups; +
             for (int group = 0; group < num_groups; ++group) {
```
### CUDA 2D grid: fixed parallelism hierarchy

```
1 // Kernel called for each hyperplane (slices)
     sweep_over_hyperplane_ZDG<<<numBlocks,threadsPerBlock>>>(...){
4 int element = offset [sliceID] + blockIdx.x;<br>5 if (element > offset [sliceID+11) return:
      if (element > offset[sliceID+1]) return:
6 for (int d = threadIdx.y; d < num_directions; d += blockDim.y){<br>T for (int group = threadIdx x: group < num groups; group += blo
         for (int group = threadIdx.x; group < num_groups; group += blockDim.x) {
```
### What if num groups  $<$  32? OpenMP Collapse still uses all threads in a warp.

# OPENMP GPU REMARKS

- OpenMP 4 built-in functionality allows efficient, clean code to be written.
- Clean code makes optimization and maintenance easier.
- Underlying code is not obscured by messy loop scheduling, parameter choices, etc.
- Quick to interchange loops, unroll, register block, etc.

## CPU CONSIDERATIONS

- OpenMP 4 code optimized for GPU runs correctly on CPU.
- What about performance?
- Some GPU optimizations hurt CPU performance.
- Goal: achieve original CPU performance with GPU optimized Kernels.

Tip: CPU threads usually perform well on outermost parallelism.

<span id="page-11-0"></span>Expect team level parallelism to translate well to CPU threads, set environment variable OMP\_NESTED=FALSE

# PORTABLE OPENMP 4 KERNELS VS ORIGINAL OPENMP ON CPU

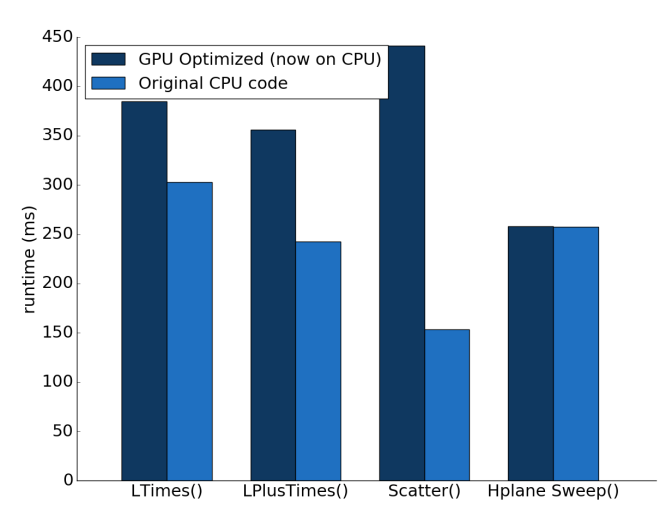

## ORIGINAL LTIMES

```
1 void LTimes(...){
 \frac{2}{3}3 #ifdef KRIPKE_USE_OPENMP
 4 #pragma omp parallel for
 5 #endif<br>6 for (i
 6 for (int z = 0; z < num\_zones; z++) {<br>7 double const* restrict psi z = ?7 double const* __restrict__ psi_z = psi + z*num_locgd;<br>8 double* restrict phi z = phi + z*num gnm;
          double* __restrict__ phi_z = phi + z*num_gnm;
9
10 for(int nm = 0;nm < num_moments; ++nm) {<br>11 double* restrict phi z nm a0 = pdouble* __restrict__ phi_z_nm_q0 = phi_z + nm*num_groups + group0;
12
13 for (int d = 0; d < num_local_directions; d++) {<br>14 double const ell d nm = ell [nm + d*num moments]
14 double const ell_d_nm = ell[nm + d*num_moments];<br>15 double const* restrict psi z d = psi z + d*n
              double const* restrict psi z d = psi z + d*num local groups;
\frac{16}{17}17 for (int g = 0; g < num_local_groups; ++g) {<br>18 biz nm q0[q] += e]] d nm +psi z d[q]:
                 phi_2_mmg0[q] += ell_d_nm*psi_z_d[q];
19 }
20 }
21 }
22 }
23 }
```
## PERFORMANCE PORTABLE LTIMES

### Notice loop ordering of g and d switched. Accumulating in p0 was faster on GPU.

```
void LTimes(...) {
 \frac{2}{3}3 #if GPU_FLAG
 4 #pragma omp target teams distribute parallel for collapse(3) schedule(static,1) \\
           num_teams(NUMTEAMS) thread limit(THREADNUM)
6 #else<br>7 #pra
7 #pragma omp parallel for num_threads(NUMTEAMS)
       8 #endif
9 for (int z = 0; z < \text{num\_zones}; z++) {<br>10 for (int nm = 0:nm < num moments: ++n
10 for (int nm = 0;nm < num_moments; ++nm) {<br>11 for (int \alpha = 0; \alpha \le num local groups)
11 for (int g = 0; g < num_local_groups; ++g) \frac{12}{12} const double \star position is z = insite
12 const double * __restrict_ psi_z = &psi[z*num_locgd];<br>13 double * restrict phi z = &phi[z*num_comm]:
13 double * _restrict_ phi_z = &phi[z*num\_gnm];<br>14 double n(=0):
14 double p0=0;<br>15 for int d =for (int d = 0; d < num local directions; ++d) {
16 p0 \neq ell[nm+ d*num_moments] * psi_2[g + d*num\_local\_groups];
17 }
18 phi_z[g+nm*num_groups+group0] += p0;
19 }
20 }
21 }
22
```
### #if will not be needed with future OpenMP language improvements.

### ORIGINAL HYPERPLANE

```
1 #pragma omp parallel<br>2 // Loop over the hyp
 2 // Loop over the hyperplanes (slices).<br>3 for (int slice = 0; slice < Nslices; s
 3 for (int slice = 0; slice < Nslices; slice++){<br>4 #pragma omp for
 4 #pragma omp for
 5 for (int element = offset[slice]; element < offset[slice+1]; ++element) {<br>\frac{1}{2} // load i, j, k, z
          // load i, j, k, z
 7
          8 // pointer initializations
9
          for (int d = 0; d < num directions; ++d) {
\frac{11}{12}// calculate data depending on d
13
            for (int group = 0; group < num_groups; ++group) {
15
16 /* Calculate new zonal flux */
\frac{17}{18}18 /* Apply diamond-difference relationships */
19
20 }
\frac{21}{22}22 \frac{1}{23} //end element (distribute)<br>23 \frac{1}{24} //end of "for (slice"
      23 }//end of "for (slice"
```
### OPENMP 4 HYPERPLANE ON GPU

### Combined construct allows flexible parallelism. Compiler optimizations on combined construct.

```
// Loop over the hyperplanes (slices).
 2 for (int slice = 0; slice < Nslices; slice++){<br>3 #pragma omp target teams distribute parallel f
 3 #pragma omp target teams distribute parallel for collapse(3) \\
 4 schedule(static,1) num_teams(NUMTEAMS) thread_limit(64) if(GPU_FLAG)<br>5 for (int element = offset[slicel: element < offset[slice+1]: ++eleme
 5 for (int element = offset[slice]; element < offset[slice+1]; ++element) {<br>6 for (int d = 0; d < num directions; ++d) {
 6 for (int d = 0; d < num_directions; ++d) {<br>
\frac{7}{7} for (int group = 0; group < num groups;
 7 for (int group = 0; group < num_groups; ++group) {
               // load i, j,k,z\begin{array}{ccc} 9 & & \cdots \\ 10 & & \end{array}10 // pointer initializations
               11 ...
12 // calculate data depending on d
\frac{13}{14} \frac{1}{4}14 /* Calculate new zonal flux */
               15 ...
16 /* Apply diamond-difference relationships */
17
18 }
19 }
20 \frac{1}{2} //end element (distribute)<br>21 \frac{1}{2} //end of "for (slice"
      21 }//end of "for (slice"
```
### OPENMP 4 PERFORMANCE PORTABLE HYPERPLANE Need to use #if to move loops for best CPU performance...

1 // Loop over the hyperplanes (slices).<br>2 for (int slice = 0; slice < Nslices; s 2 for (int slice = 0; slice < Nslices; slice++){<br> $3$  #if GPU FLAG  $3$  #if GPU\_FLAG<br> $4$  #pragma\_omp #pragma omp target teams distribute parallel for collapse(3)  $\setminus$ 5 schedule(static,1) num\_teams(NUMTEAMS) thread\_limit(64)<br>6 for (int element = offset[slice]; element < offset[slice+ 6 for (int element = offset[slice]; element < offset[slice+1]; ++element) {<br> $\frac{7}{100}$  for (int d = 0; d < num directions; ++d) { 7 for (int d = 0; d < num\_directions; ++d) {<br> $\frac{8}{100}$  for (int group = 0; group < num groups; 8 for (int group = 0; group < num\_groups; ++group) {<br>9  $\#$ else 9 #else 10 #pragma omp for<br>11 for  $\int$ int for (int element = offset[slice]; element < offset[slice+1]; ++element) { 12  $\#$ endif<br>13 13  $\frac{1}{\sqrt{2}}$   $\frac{1}{\sqrt{2}}$  load  $i, j, k, z$ 14 // pointer initializations 15 #if !(GPU\_FLAG) 16 for (int d = 0; d < num\_directions; ++d) {<br> $\text{4}$  +  $\text{4}$ 17 #endif // calculate data depending on d 19  $\#$ if !(GPU\_FLAG)<br>20  $\frac{10}{\pi}$ 20 for (int group = 0; group < num\_groups; ++group) {<br>  $21$  #endif 21  $\#$ endif<br>22 22 /\* Calculate new zonal flux \*/<br>23 /\* Apply diamond-difference re 23 /\* Apply diamond-difference relationships \*/ 24 }  $\frac{25}{26}$ 26  $\frac{1}{27}$  //end element (distribute) 27 }//end of "for (slice" 28 }

### CPU REMARKS:

- #if statements to turn off entire OpenMP directives is a *temporary* issue. Should be addressed by the standard.
- Reordering loops and accumulating in registers was benificial on GPU, but degraded CPU performance.
- Using collapse clause was benificial on GPU because of amount of parallelism exposed.
- Manual loop hoisting still needed, which means use of #if to move loop locations when on CPU.

# OPENMP 4 CONCLUSIONS

- Can be a competitive alternative to CUDA performance on the GPU.
- Unaltered code runs on different architectures (**portability**).
- Achieving maximum performance on the GPU can lead to a degredation in CPU performance.
- These are highly GPU optimized kernels–there is a middle ground.
- <span id="page-19-0"></span>• Ability to selectively move loops or have automatic hoisting would benefit performance portability.

# QUESTIONS?

### <span id="page-20-0"></span>David Appelhans - dappelh@us.ibm.com

## ALTERNATIVE OPENMP 4 HYPERPLANE SIMD

```
1 #pragma omp target data map(........) if(GPU_FLAG)<br>2 // Loop over the hyperplanes (slices).
         2 // Loop over the hyperplanes (slices).
 3
 4 for (int slice = 0; slice < Nslices; slice++){
           int hplane size = offset[slice+1]-offset[slice];
 6
 7 #pragma omp target if(GPU_FLAG)
 8 #pragma omp teams distribute num_teams(hplane_size) thread_limit(2) \frac{9}{2} for (int element = offset[slice]; element < offset[slice1];
9 for (int element = offset[slice]; element < offset[slice+1]; ++element) {<br>\frac{10}{10} // load i i k z
10 // load i, j, k, z<br>11
\frac{11}{12} ...
12 // Pointer initializations
              13 ...
14 #pragma omp parallel for<br>15 for (int d = 0; c)15 for (int d = 0; d < num_directions; ++d) {<br>
( / calculate cos info denending on d)}
16 // calculate cos info depending on d.<br>17
                17 ...
18 #pragma omp simd
19 for (int group = 0; group < num_groups; ++group) {<br>20
20 ...
21 /* Calculate new zonal flux */<br>22 ...22 ...<br>23 psi
23 psi_z_d[gd] = psi_z_dg;<br>
\frac{24}{x} \leftarrow \frac{24}{x}24 /* Apply diamond-difference relationships */
25 ...
26 }
\frac{27}{28}28 \frac{1}{29} //end element (distribute)
         29 }//end "for (slice"
```
#### Original LTimes()

```
#ifdef KRIPKE_USE_OPENMP
 2 #pragma omp parallel for
3 #endif<br>4 for (i)4 for (int z = 0; z < num\_zones; z++) {<br>5 double const+ restrict psi z = rdouble const* restrict psi z = psi +
             z*num_locgd;
6 double* __restrict__ phi_z = phi +
             z*num_gnm;
7 for(int nm = 0;nm < num_moments; ++nm) {<br>8 double* restrict phi z nm q0 =
        8 double* __restrict__ phi_z_nm_g0 =
              phi_z + nm*num_groups + group0;
9 for (int d = 0; d <num_local_directions; d++) {
10 double const ell_d_nm = ell[nm +
                d*num_moments];
11 double const* restrict psi z d =
                psi_z + d*num_local_groups;
12 for (int q = 0; q < num local groups;
                ++q) {
13 phi_2_mm_q0[q] +=
                  ell d nm*psi_z_d[q];
14 }
15 }
16 }
17 }
                                                      \frac{15}{16}17 }
                                                      18 }
```
#### OpenMP 4

```
1 #if GPU_FLAG<br>2 #pragma_omp
       #pragma omp target teams distribute
             parallel for collapse(3)
             schedule(static, 1) \\
3 num_teams(NUMTEAMS)
                  thread_limit(THREADNUM)
4 #else
       5 #pragma omp parallel for
             num_threads(NUMTEAMS)
6 \#endif<br>7 for (i)
7 for (int z = 0; z < num\_zones; z++) {<br>8 for (int nm = 0; nm < num moments; t+nn}
8 for(int nm = 0;nm < num_moments; ++nm) {<br>9 for (int \sigma = 0; \sigma \le num local groups;
         for (int q = 0; q < num local groups;
               ++\alpha) {
10 const double * restrict psi z =&psi[z*num_locgd];
11 double * _restrict_ phi_z =
                 &phi[z*num_gnm];
12 double p0=0;<br>13 for (int d =
          for (int d = 0; d <num_local_directions; ++d) {
14 p0 += ell[nm+ d*num_moments] *
                   psi_z[g + d*num_local_groups];
          phi_z[g+nm*num_groups+group0] += p0;
```
19 }